## Simple, Parallel Virtual Machines for Extreme Computations arXiv: 1411.3834

Bijan Chokoufe Nejad

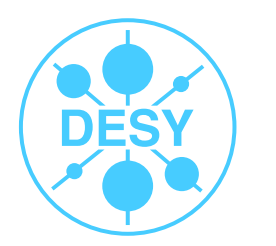

HELMHOLTZ GEMEINSCHAFT

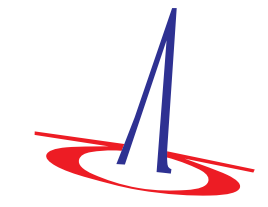

Theory Group, DESY Hamburg

2nd International WHIZARD Forum

March 18th, 2015

### Motivation for Tree Level Matrix Elements (MEs)

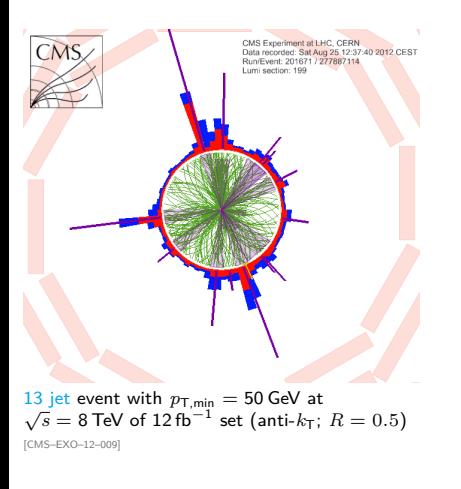

- $\triangleright$  Need MEs for very high multiplicities to test the SM and its possible extensions
- $\triangleright$  MEs at tree level are part of every simulated event:
	- $\triangleright$  Correction of the shower to account for interferences (Merging)
	- $\triangleright$  Real emissions as part of the higher order computations: N *<sup>k</sup>*LO implies up to *k* additional particles

 $\triangleright$  Automatized, efficient ME generators work in principle for every multiplicity: ALPHA [Caravaglios, Moretti 1995], HELAC [Kanaki and Papadopoulos 2000],  $\mathrm{O}^\prime\mathrm{MEGA}$  [Moretti, Ohl, and Reuter 2001],  $\mathrm{COMIX}$  [Gleisberg and Höche 2008],  $\ldots$   $(\sqrt{?})$ 

#### [General Aspects](#page-10-0) **A** Virtual Machine for O'MEGA 2/26

### Motivation for Tree Level Matrix Elements (MEs)

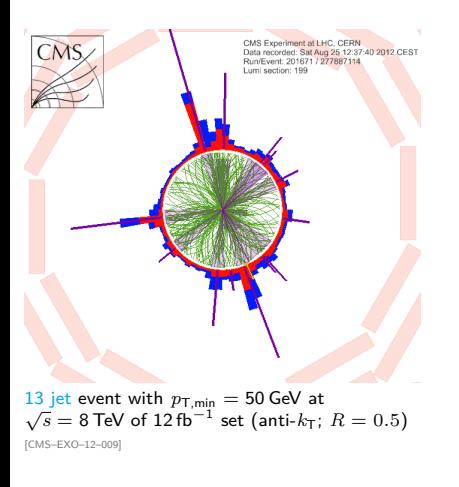

- $\triangleright$  Need MEs for very high multiplicities to test the SM and its possible extensions
- $\triangleright$  MEs at tree level are part of every simulated event:
	- $\triangleright$  Correction of the shower to account for interferences (Merging)
	- $\triangleright$  Real emissions as part of the higher order computations: N *<sup>k</sup>*LO implies up to *k* additional particles

 $\triangleright$  Automatized, efficient ME generators work in principle for every multiplicity: ALPHA [Caravaglios, Moretti 1995], HELAC [Kanaki and Papadopoulos 2000],  $\mathrm{O}^\prime\mathrm{MEGA}$  [Moretti, Ohl, and Reuter 2001],  $\mathrm{COMIX}$  [Gleisberg and Höche 2008],  $\ldots$   $(\sqrt{?})$ 

#### [General Aspects](#page-10-0) **A** Virtual Machine for O'MEGA 2/26

### Motivation for Tree Level Matrix Elements (MEs)

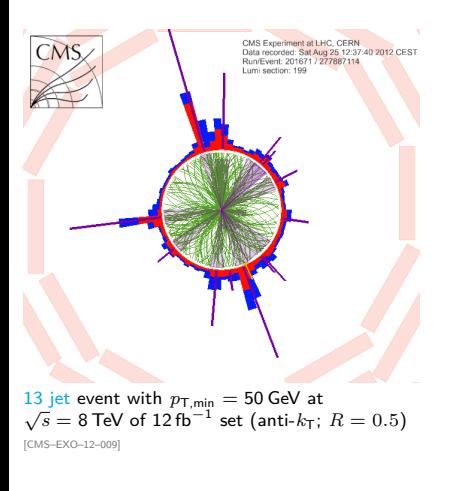

- $\triangleright$  Need MEs for very high multiplicities to test the SM and its possible extensions
- $\triangleright$  MEs at tree level are part of every simulated event:
	- $\triangleright$  Correction of the shower to account for interferences (Merging)
	- $\triangleright$  Real emissions as part of the higher order computations: N *<sup>k</sup>*LO implies up to *k* additional particles

 $\triangleright$  Automatized, efficient ME generators work in principle for every multiplicity: ALPHA [Caravaglios, Moretti 1995], HELAC [Kanaki and Papadopoulos 2000],  $\mathrm{O}^\prime\mathrm{MEGA}$  [Moretti, Ohl, and Reuter 2001],  $\mathrm{COMIX}$  [Gleisberg and Höche 2008],  $\ldots$  ( $\checkmark$ ?)

#### [General Aspects](#page-10-0) **[A Virtual Machine for](#page-16-0) O'MEGA** 2/26

 $\triangleright$  Direct numerical implementations of recursion relations are usually less flexible. Only recently the first program of this type has been extended to more general theories [Höche, Kuttimalai, Schumann, and Siegert 2014]

- $\triangleright$  Popular (traditional) method to combine fast code  $+$  full flexibility
	- $\triangleright$  Determine the minimal, algebraic expression in a high-level language like Form, Mathematica, OCaml or Python
	- $\triangleright$  Evaluate this in a numerical fast language like C or Fortran
	- ► Examples: MADGRAPH [Alwall et al. 2011], FORMCALC [Hahn and Pérez-Victoria 1999], GOSAM [Cullen et al. 2014],  $O'MEGA$  ...
- $\triangleright$   $\neq$  However, analytic expressions of complicated multi-jet events can easily reach gigabyte sizes  $\ell$

#### [General Aspects](#page-10-0) **A** Virtual Machine for O'MEGA 3/26

 $\triangleright$  Direct numerical implementations of recursion relations are usually less flexible.

Only recently the first program of this type has been extended to more general theories [Höche, Kuttimalai, Schumann, and Siegert 2014]

 $\triangleright$  Popular (traditional) method to combine

fast code  $+$  full flexibility  $=$  meta programming

- $\triangleright$  Determine the minimal, algebraic expression in a high-level language like Form, Mathematica, OCaml or Python
- $\triangleright$  Evaluate this in a numerical fast language like C or Fortran
- ► Examples: MADGRAPH [Alwall et al. 2011],  $FORMCALC$  [Hahn and Pérez-Victoria 1999],  $GOSAM$  [Cullen et al. 2014],  $O'MEGA$  . . .
- $\triangleright$   $\neq$  However, analytic expressions of complicated multi-jet events can easily reach gigabyte sizes  $\ell$

#### [General Aspects](#page-10-0) **A** Virtual Machine for O'MEGA 3/26

 $\triangleright$  Direct numerical implementations of recursion relations are usually less flexible.

Only recently the first program of this type has been extended to more general theories [Höche, Kuttimalai, Schumann, and Siegert 2014]

 $\triangleright$  Popular (traditional) method to combine

fast code  $+$  full flexibility  $=$  meta programming

- $\triangleright$  Determine the minimal, algebraic expression in a high-level language like Form, Mathematica, OCaml or Python
- $\triangleright$  Evaluate this in a numerical fast language like C or Fortran
- ► Examples: MADGRAPH [Alwall et al. 2011],  $FORMCALC$  [Hahn and Pérez-Victoria 1999],  $GOSAM$  [Cullen et al. 2014],  $O'MEGA$  . . .
- $\blacktriangleright$   $\ell$  However, analytic expressions of complicated multi-jet events can easily reach gigabyte sizes  $\ell$

#### [General Aspects](#page-10-0) **A** Virtual Machine for O'MEGA 3/26

- $\triangleright$  2*g*  $\rightarrow$  6*g* process gives for all color-flows [Kilian, Ohl, Reuter, and Speckner 2012] ∼ 4 GB Fortran code. Code of this size either fails to compile and link or needs several days
- $\triangleright$  No promising path to ever higher multiplicities ...
- $\triangleright$  Possible solution: With a virtual machine (VM) you circumvent the compilation of the large source code completely
- $\triangleright$  A VM is furthermore simple to implement and to parallelize and offers similar performance as compiled code [Chokoufe Nejad, Ohl, and Reuter 2014]
- $\triangleright$  A VM is in our context no OS emulation or similar stuff

- $\triangleright$  2*g*  $\rightarrow$  6*g* process gives for all color-flows [Kilian, Ohl, Reuter, and Speckner 2012] ∼ 4 GB Fortran code. Code of this size either fails to compile and link or needs several days
- $\triangleright$  No promising path to ever higher multiplicities ...
- $\triangleright$  Possible solution: With a virtual machine (VM) you circumvent the compilation of the large source code completely
- $\triangleright$  A VM is furthermore simple to implement and to parallelize and offers similar performance as compiled code [Chokoufe Nejad, Ohl, and Reuter 2014]
- $\triangleright$  A VM is in our context no OS emulation or similar stuff

#### **Outline**

#### [General Aspects](#page-10-0)

#### [A Virtual Machine for](#page-16-0) O'Mega

## <span id="page-10-0"></span>General Aspects

- $\triangleright$  A VM is in our context compiled program (interpreter)
- $\blacktriangleright$  It is able to read instructions from disk and perform an arbitrary number of operations of a finite instruction set
- Instructions can be saved as byte code encoded in mere numbers in a simple ASCII file
- I Imagine the VM as a machine that is given registers and instructions what to do with them
- I Just like a CPU but on a higher level as the registers are e.g. arrays of momenta and wave functions and the instructions scalar products

### What to put in the Byte Code?

- $\triangleright$  To construct the VM dynamically, we have to supply a header with the numbers of objects that have to be allocated
- $\triangleright$  Optionally we can give version numbers to specify the physical model, comments how the byte code was created and tables with precomputed properties like information over spin, color and flavor
- $\triangleright$  This is followed by the body of instructions with the nontrivial information how to compute a process
- $\triangleright$  The first object of an instruction is the opcode that specifies which operation is executed. This is usually followed by adresses, e.g.

 $1 7 4 3 \Leftrightarrow$  momentum(7) = momentum(4) + momentum(3)

#### Interpreter

- $\triangleright$  Simple program that reads at first the byte code into memory
- $\triangleright$  Loops over instructions with a decode function and given input values
- $\triangleright$  Translation of the byte code to machine code is fast compared to the execution (multiple complex valued scalar products)
- $\triangleright$  Adaption of the interpreter to a new kind of "problem" requires
	- $\blacktriangleright$  Specification of static informations
	- $\triangleright$  Writing the switch/case statements of the decode function
- $\triangleright$  VM is quickly compiled once. Handy to check many small processes quickly and mandatory for very large ones

### Organisation of the Parallelization in the VM

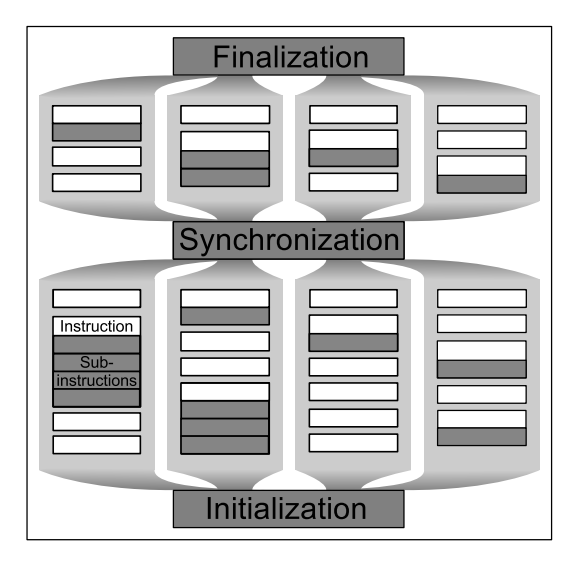

- $\triangleright$  Group instructions into building blocks to minimize the number of synchronization points
- $\triangleright$  Divide the computation into levels
- $\blacktriangleright$  All building blocks commute in every level,

i.e. only one thread is writing to a register per level

### Parallelization in high energy physics

- $\triangleright$  We usually assume that we can trivially parallelize our computations by computing multiple phase space points at once (phase space  $=$  momenta, flavor, helizity, color)
- In extreme computations, the objects of a single phase space point might already fill up your cache
- $\triangleright$  Trying to compute multiple points at once can induce traffic jam between RAM and CPU and might be slower than single core performance
- $\triangleright$  The VM is a straightforward implementation of the parallel computation of a single phase space point

## <span id="page-16-0"></span>A Virtual Machine for O'Mega

#### **O**ptimizing **M**atrix **E**lement **G**ener**a**tor 2 1POWs And Keystones One Particle Off-shell Wave functions (1POWs) are obtained from Greens-

 $\blacktriangleright$   $\bigcirc$ 'MEGA [Moretti, Ohl, and Reuter 2001] computes amplitudes with 1 particle off shell wave functions  $W$ 

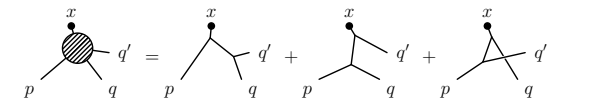

- $\begin{pmatrix} 1 & 1 & 1 & 1 \end{pmatrix}$ ▶ On tree-level (and 1-loop level,  $[→$  RECOLA talk by A. Denner]) x x you can construct the set of all currents recursively
- $\blacktriangleright$  Finally you need some keystones  $K$  to replace the sum over Feynman diagrams, e.g.

$$
\sum_{i=1}^{F(n)} D_i = \sum_{k,l,m=1}^{P(n)} K_{f_k f_l f_m}^3(p_k, p_l, p_m) W_{f_k}(p_k) W_{f_l}(p_l) W_{f_m}(p_m)
$$

 $\triangleright$  The calculation froms a Directed Acyclical Graph (DAG), optimized by O'Mega to obtain the minimal number of connections

#### [General Aspects](#page-10-0) **[A Virtual Machine for](#page-16-0) O'MEGA** 13/26

#### Recap of the infrastructure

## Phase space point

# OVM interpreter

## matrix element

O'Mega

## Byte Code Creation in O'Mega / OCaml

- $\triangleright$  Feynman rules form a finite number of instructions and are therefore good candidates for the translation into byte code
- OCam1 can compare abstract objects like wave functions, momenta or amplitudes
- $\triangleright$  Fortran arrays identify their objects via their index
- $\triangleright$  Take the set of objects and apply a mapping to natural numbers using the given order

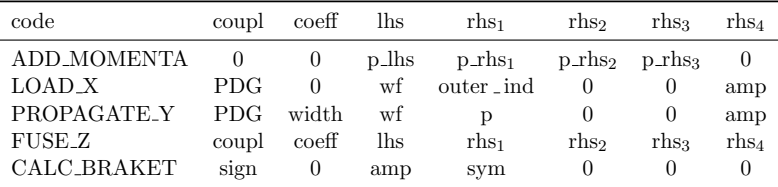

#### Performance of byte code generation

- ► Byte code can be faster produced using less RAM and is smaller than native Fortran source code
- For  $qq \rightarrow 6q$ memory requirements are reduced from 2.17 GB to 1.34 GB and the time to produce it from  $11 \text{ min } 52 \text{ s }$  zu  $3 \text{ min } 35 \text{ s}$

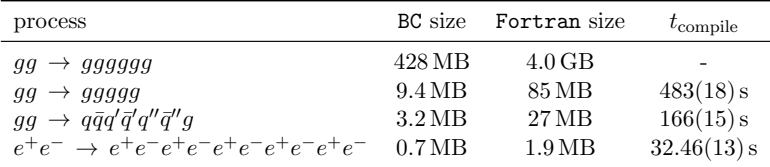

 $\triangleright$  For smaller processes no big changes

#### Parallelization in recursive computations

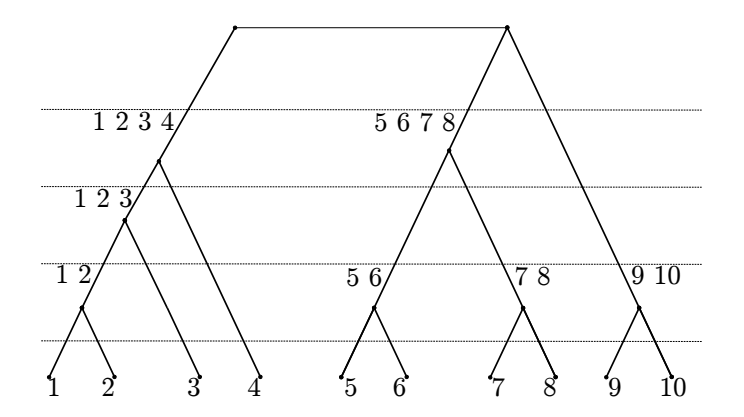

Identify a level by counting external momenta

Example of one tree of a large set

[General Aspects](#page-10-0) **[A Virtual Machine for](#page-16-0) O'MEGA** 17/26

#### Speed of matrix elements - First Look

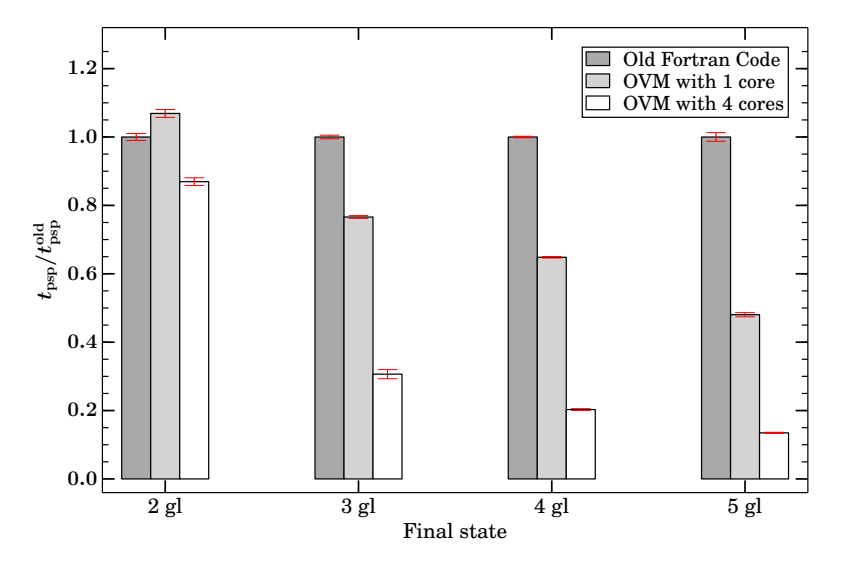

<sup>[</sup>gfortran 4.7, Intel i7-2720QM @ 2.20GHz]

#### [General Aspects](#page-10-0) **[A Virtual Machine for](#page-16-0) O'MEGA** 18/26

#### Speed of matrix elements - Now with two compilers

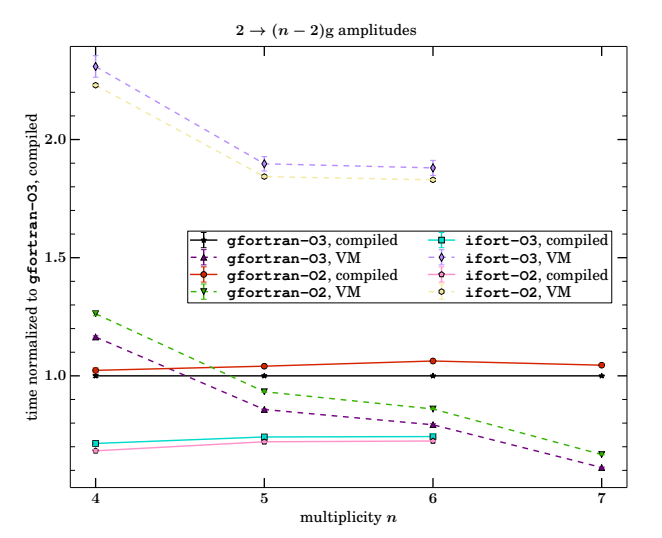

[gfortran 4.7, ifort 14, Intel Xeon E5-2440 @ 2.40GHz]

Both VMs improve with increasing multiplicity

ifort has large offset for the VM, could be solved with profile-guided optimization

ifort fails to compile the  $2 \rightarrow 5$  gluon amplitude (even with -O0)

### Speed of matrix elements - Explaining the Scaling

Same scaling behavior

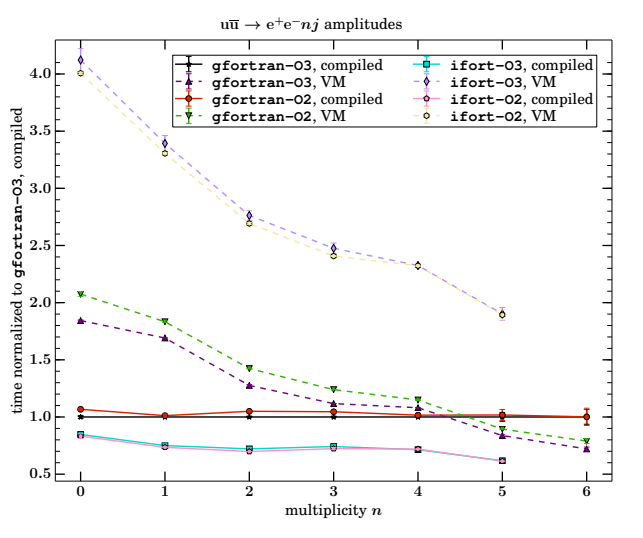

Virtualization costs are constant

VM does loop over levels and instructions therein

Source code is like a unrolled version of this loop

Double loop has higher probability to keep decode function in instruction cache

### Speed of matrix elements

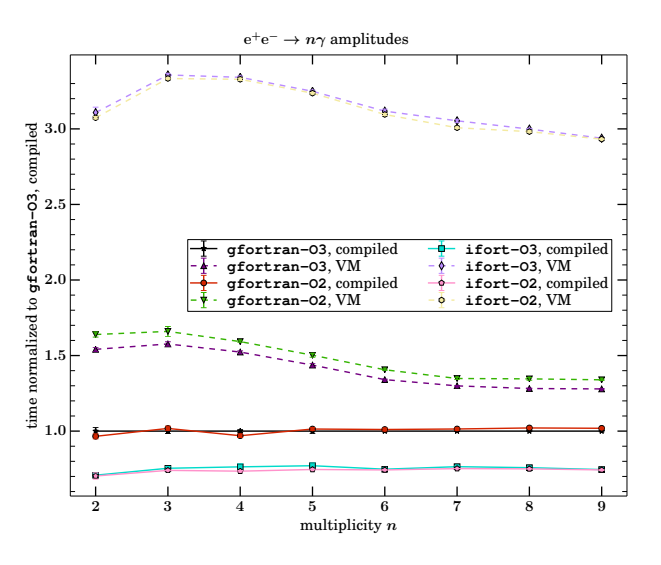

Improvements for VM are smaller with increasing multiplicity for pure QED

Less to be done on more wave functions per level

Unrolled version can gain more from data prefetching

Note:  $e^+e^- \rightarrow 9\gamma$ gives 125 KiB,  $gg \rightarrow 4g$  gives 269 KiB

- $\triangleright$  Amdahl's Law divides an algorithm into parallelizable parts p and strictly serial parts 1 − *p*
- $\blacktriangleright$  The possible speedup *s* for a computation with *n* cores is then

$$
s \equiv \frac{t^{(1)}}{t^{(n)}} = \frac{1}{(1-p) + \frac{p}{n}} \le \frac{1}{1-p}
$$

- I Idealized version since communication costs between cores  $\mathcal{O}(n)$ have been neglected in the denominator
- **Compare parallel evaluation of the amplitude**  $(A)$  **with the** computation of multiple phase space points at once (PS)

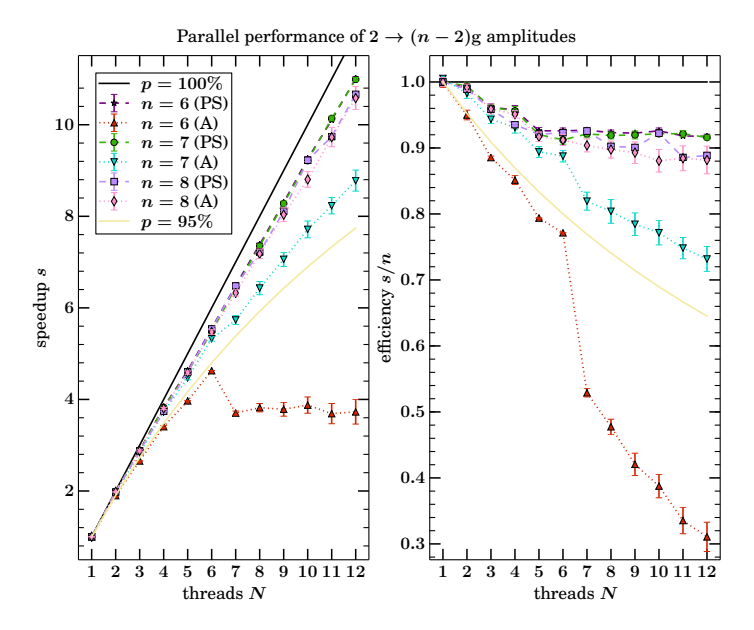

[General Aspects](#page-10-0) **[A Virtual Machine for](#page-16-0) O'MEGA** 23/26

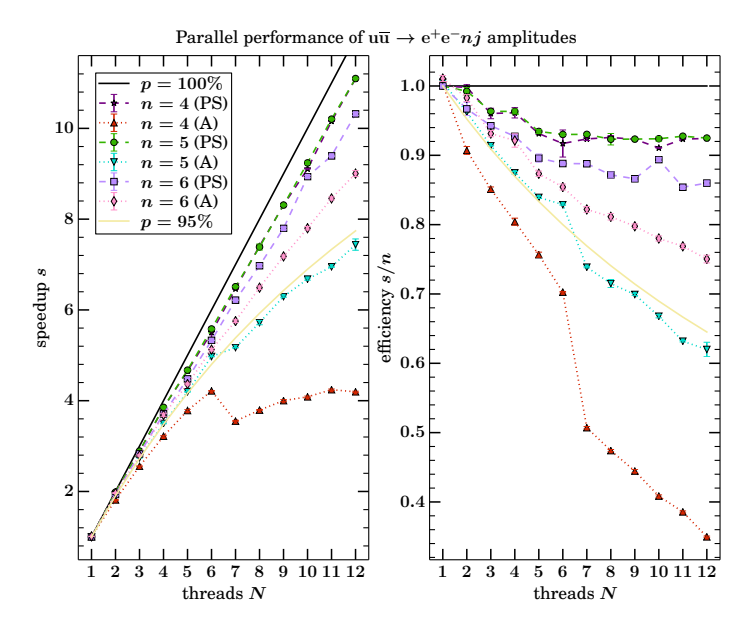

[General Aspects](#page-10-0) **[A Virtual Machine for](#page-16-0) O'MEGA** 23/26

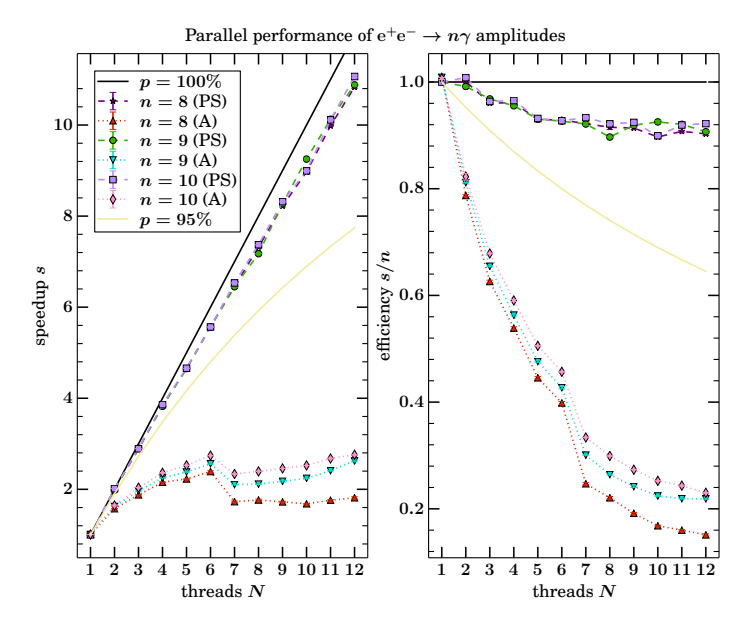

[General Aspects](#page-10-0) **[A Virtual Machine for](#page-16-0) O'MEGA** 23/26

#### Paving the way for matrix elements on GPUs?

- $\triangleright$  A VM could be the perfect tool for computations on the GPU, as it avoids the finite kernel size problem
- $\triangleright$  Previous studies show degrading in performance with growing number of external particles and have to be split in smaller programs [Hagiwara et al. 2013]
- $\triangleright$  Decode function remains small for arbitrary processes. Efficiency of memory management may remain an obstacle
- $\triangleright$  You could transfer instructions and VM once to the GPU, to reduce communication costs
- $\triangleright$  For event generation, only send the outer quantum number to the GPU and receive the amplitude. Phase space integration can happen on the CPU

#### How to use it?

 $$method = own$  # omega

Implemented since Whizard 2.2.3 and directly usable for 2HDM\_CKM, 2HDM, HSExt, QCD, QED, SM\_CKM, SM\_Higgs, SM, Zprime

More models with general Lorentz structures or upon request

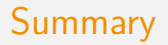

- $\triangleright$  A virtual machine allows to compute processes directly without the need to compile for hours/days
- $\triangleright$  Execution times can be faster or slower than compiled code but is always in the same order of magnitude
- $\blacktriangleright$  Implementation is based on tree-level matrix elements but the idea is applicable in general
- $\triangleright$  Parallelization of single phase space points might be necessary for very complex processes and is straightforward with the VM

#### References I

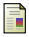

F

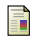

F

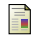

F

Johan Alwall et al. MadGraph 5: going beyond. InJournal of High Energy Physics, **2011**:6 (June 2011), p. 128. arXiv: [1106.0522v1](http://arxiv.org/abs/1106.0522v1)

Bijan Chokoufe Nejad, Thorsten Ohl, and Juergen Reuter. Simple, Parallel, High-Performance Virtual Machines for Extreme Computations. In (2014). arXiv: [1411.3834](http://arxiv.org/abs/1411.3834)

Gavin Cullen et al. GoSam-2.0: a tool for automated one-loop calculations within the Standard Model and beyond. Apr. 2014. arXiv: [1404.7096](http://arxiv.org/abs/1404.7096)

Tanju Gleisberg and Stefan Höche. Comix, a new matrix element generator. InJournal of High Energy Physics, **2008**:12 (Dec. 2008), pp. 039–039. arXiv: [0808.3674v2](http://arxiv.org/abs/0808.3674v2)

K Hagiwara et al. Fast computation of MadGraph amplitudes on graphics processing unit (GPU). In (May 2013), p. 37. arXiv: [1305.0708](http://arxiv.org/abs/1305.0708)

T. Hahn and M. Pérez-Victoria. Automated one-loop calculations in four and D dimensions. InComputer Physics Communications, **118**:2-3 (May 1999), pp. 153–165. arXiv: [hep-ph/9807565](http://arxiv.org/abs/hep-ph/9807565) [\[hep-ph\]](http://arxiv.org/abs/hep-ph/9807565)

Stefan Höche, Silvan Kuttimalai, Steffen Schumann, and Frank Siegert. Beyond Standard Model calculations with Sherpa. InarXiv, 1412.6478 (Dec. 2014). arXiv: [1412.6478](http://arxiv.org/abs/1412.6478)

#### References II

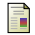

Aggeliki Kanaki and Costas G. Papadopoulos. HELAC: A package to compute electroweak helicity amplitudes. InComputer Physics Communications, **132**:3 (Nov. 2000), pp. 306–315. arXiv: [0002082](http://arxiv.org/abs/0002082) [\[hep-ph\]](http://arxiv.org/abs/0002082)

W. Kilian, T. Ohl, J. Reuter, and C. Speckner. QCD in the color-flow representation. In Journal of High Energy Physics, **2012**:10 (Oct. 2012), p. 22. arXiv: [1206.3700v2](http://arxiv.org/abs/1206.3700v2)

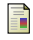

F

Mauro Moretti, Thorsten Ohl, and Juergen Reuter. O'Mega: An Optimizing Matrix Element Generator. InarXiv, **hep-ph**:0102195 (Feb. 2001). arXiv: [hep-ph/0102195 \[hep-ph\]](http://arxiv.org/abs/hep-ph/0102195)

# <span id="page-35-0"></span>Backup

#### Implementation of parallelization

```
subroutine iterate instructions (vm)
  type(vm_t), intent(inout) :: vm
  integer :: instruction, level
  !$omp parallel
  do level = 1, vm\%N_{\text{levels}} - 1
     !$omp do schedule (static)
     do instruction = vm\%levels (level) + 1, vm\%levels (level + 1)
        call decode (vm, instruction)
     end do
     !$omp end do
  end do
  !$omp end parallel
end subroutine iterate_instructions
```
But also the color sum had to be parallelized via

```
! $omp parallel do reduction (+: amp2 )
```
#### Byte code in detail

```
Bytecode file generated automatically by O'Mega for OVM.
Do not delete any lines. You called O'Mega with
   /home/bijan/Dropbox/MasterThesis/Build/bin/omega_QCD.opt -scatter "u ubar -> d dbar"
```

```
N_mom N_prt N_in N_out N_amp N_coupl N_hel N_cflow N_cind N_cfactors
5 - 4 2 2 - 3 3 16 2 2 - 4N_flv N_psi N_psibar N_vec
1 4 2 2 0 0 0 0 0 0 
Spin states table
-1 -1 -1 -1 
-1 -1 -1 1 
-1 -1 1 -1 
-1 -1 1 1 
-1 1 -1 -1 
-1 1 -1 1 
-1 1 1 -1 
-1 1 1 1 
1 -1 -1 -1 
1 -1 -1 1 
1 -1 1 -1 
1 -1 1 1 
1 1 -1 -1 
1 1 -1 1 
1 1 1 -1 
1 1 1 1 
Color flows table: [ (i, j) (k, l) \rightarrow (m, n) \ldots ]1 0 0 -1 2 0 0 -2 
2 0 0 -1 2 0 0 -1 
Color factors table: [ i, j: num den power], where i, j are the indexed color flows.
1 1 1 1 2 
1 2 1 1 1 
2 1 1 1 1 
2 2 1 1 2 
OVM instructions for momenta addition, fusions and brakets start here: 
                                                           u d\bar{u} \bar{d} \bar{d}cf =num
den N
pwr
```
#### Byte code in detail File: /home/bijancn/Desktop/instr Page 1 of 1

```
OVM instructions
0 0 0 0 0 0 0 0
1 0 0 5 1 2 0 0
11 2 0 1 1 0 0 1
14 -2 0 1 2 0 0 1
12 -1 0 2 3 0 0 1
13 1 0 4 4 0 0 1
11 2 0 2 1 0 0 2
14 -2 0 1 2 0 0 2
12 -1 0 2 3 0 0 2
13 1 0 3 4 0 0 2
0 0 0 0 0 0 0 0
34 21 2 1 5 0 0 2
-1 1 -1 1 1 2 0 0
35 21 2 2 5 0 0 1
-1 1 -1 2 1 1 0 0
0 0 0 0 0 0 0 0
2 -1 0 1 1 0 0 0
-1 1 -1 2 2 4 0 0
2 -1 0 2 1 0 0 0
-1 1 -1 1 2 3 0 0
0 0 0 0 0 0 0 0
0 0 0 0 0 0 0 0
```

```
 integer, parameter :: ovm_LOAD_U = 11
 integer, parameter :: ovm_LOAD_UBAR = 12
 integer, parameter :: ovm_LOAD_V = 13
 integer, parameter :: ovm_LOAD_VBAR = 14
 integer, parameter :: ovm_LOAD_VECTOR = 15
 integer, parameter :: ovm_LOAD_CONJ_VECTOR = 16
 integer, parameter :: ovm_ADD_MOMENTA = 1
 integer, parameter :: ovm_CALC_BRAKET = 2
 integer, parameter :: ovm_PROPAGATE_PSI = 31
 integer, parameter :: ovm_PROPAGATE_PSIBAR = 32
 integer, parameter :: ovm_PROPAGATE_UNITARITY = 33
 integer, parameter :: ovm_PROPAGATE_FEYNMAN = 34
 integer, parameter :: ovm_PROPAGATE_COL_FEYNMAN = 35
 integer, parameter :: ovm_FUSE_VEC_PSIBAR_PSI = -1
integer, parameter :: own FUSE PSI VEC PSI = -2
 integer, parameter :: ovm_FUSE_PSIBAR_PSIBAR_VEC = -3
 integer, parameter :: ovm_FUSE_GLU_GLU_GLU = -4
\frac{1}{2}integer, parameter :: ovm_FUSE_WFS_V4 = -5
```